$1.44$ 

اسم الطالبة: .... .... .... .... ....

**.1 احفظي المصنف باسم "ورق عمل 1" في مجلد خاص فيك.** 

.2 قومي بإدخال البيات التالية في "ورقة 1" وعمل حدود وتظليل للجدول:

مالحظه : استخدام الفاصلة **نقطه** وليس فاصله.

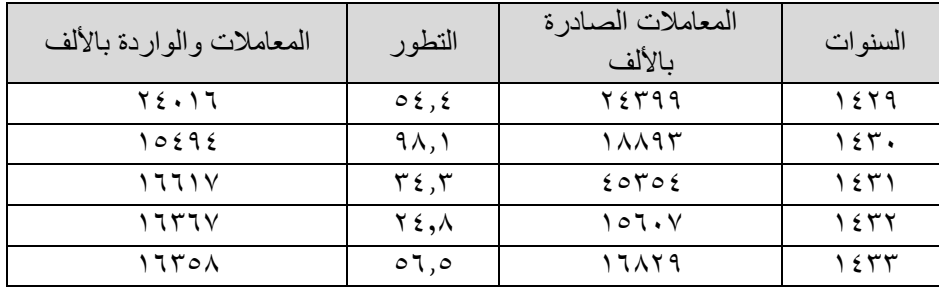

.3 أعدي **تسمية ورقة1** إلى التدريب األول . ولون تبويبها احمر.

.4 قومي بإدخال البيات التالية تلقائيا باستخدام المؤشر - في "ورقة 2": ابتداء من الخلية **8F**.

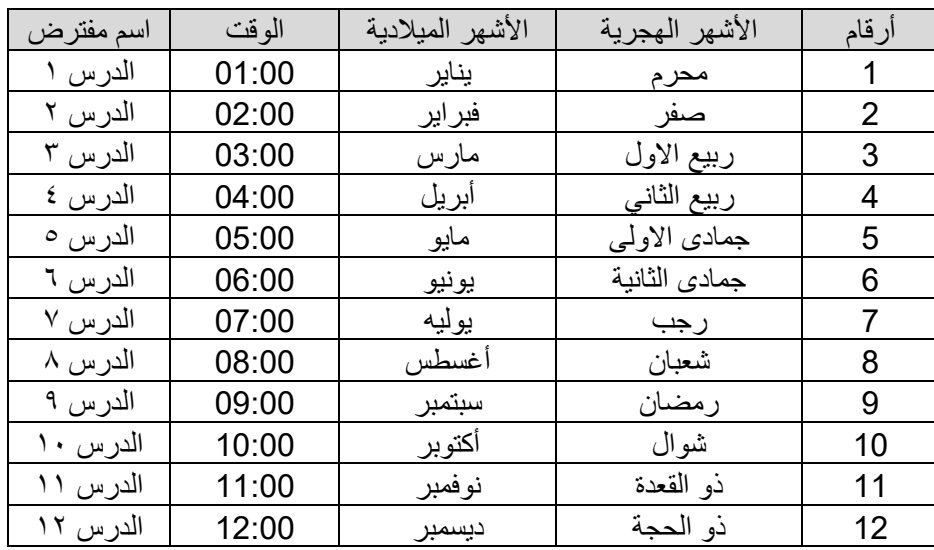

.5 أعدي تسمية **ورقة2** إلى التدريب الثاني. .6 ادرجي ورقة جديده بنفس المصنف واسميها " التدريب الثالث". .7 أدخلي البيانات التالية في ورقه " التدريب الثالث":

الوقت السبت األحد االثنين الثالثاء األربعاء الخميس الجمعة

.8 **انقلي** ورقة التدريب الثالث بين ورقة التدريب األول والتدريب الثاني. .9 أغلقي البرنامج.